## The book was found

# Mac OS X, IPod, And IPhone Forensic Analysis DVD Toolkit

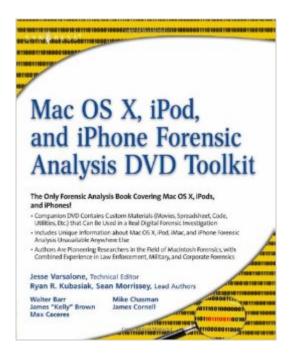

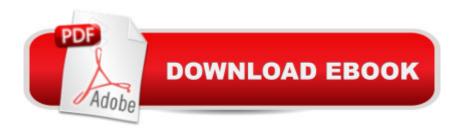

# Synopsis

This book and companion DVD provide digital forensic investigators, security professionals, and law enforcement with all of the information, tools, and utilities required to conduct forensic investigations of computers running any variant of the Macintosh OS X operating system, as well as the almost ubiquitous iPod and iPhone. Digital forensic investigators and security professionals subsequently can use data gathered from these devices to aid in the prosecution of criminal cases, litigate civil cases, audit adherence to federal regulatory compliance issues, and identify breech of corporate and government usage policies on networks. The companion DVD contains custom tools developed by the authors, which can be used in real-life digital forensic investigations. MAC Disks, Partitioning, and HFS+ File System Manage multiple partitions on a disk, and understand how the operating system stores data. File Vault and Time Machine Decrypt locked File Vault files and restore files backed up with Leopard's Time Machine. Recovering Browser History Uncover traces of Web-surfing activity in Safari with Web cache and .plist filesRecovering Email Artifacts, iChat, and Other Chat Logs Expose communications data in iChat, Address Book, Apple's Mail, MobileMe, and Web-based email.Locating and Recovering Photos Use iPhoto, Spotlight, and shadow files to find artifacts pof photos (e.g., thumbnails) when the originals no longer exist. Finding and Recovering QuickTime Movies and Other Video Understand video file formats--created with iSight, iMovie, or another application--and how to find them.PDF, Word, and Other Document Recovery Recover text documents and metadata with Microsoft Office, OpenOffice, Entourage, Adobe PDF, or other formats. Forensic Acquisition and Analysis of an iPod Documentseizure of an iPod model and analyze the iPod image file and artifacts on a Mac. Forensic Acquisition and Analysis of an iPhone Acquire a physical image of an iPhone or iPod Touch and safely analyze without jailbreaking. \* Companion DVD Contains Custom Materials )Movies, Spreadsheet, Code, Utilities, Etc.) That Can Be Used in a Real Digital Forensic Investigation\* Includes Unique Information about Mac OS X, iPod, iMac, and iPhone Forensic Analysis Unavailable Anywhere Else\* Authors Are Pioneering Researchers in the Field of Macintosh Forensics, with Combined Experience in Law Enforcement, Military, and Corporate Forensics

#### **Book Information**

Paperback: 551 pages

Publisher: Syngress; 1st edition (December 8, 2008)

Language: English

ISBN-10: 1597492973

ISBN-13: 978-1597492973

Product Dimensions: 9.2 x 7.4 x 1 inches

Shipping Weight: 2 pounds

Average Customer Review: 4.5 out of 5 stars Â See all reviews (4 customer reviews)

Best Sellers Rank: #668,459 in Books (See Top 100 in Books) #127 in Books > Computers &

Technology > Mobile Phones, Tablets & E-Readers > iPhone #141 in Books > Computers &

Technology > Hardware & DIY > Personal Computers > Macs #204 in Books > Computers &

Technology > Operating Systems > Macintosh

### **Customer Reviews**

I recently finished reading Mac OS X, iPod, and iPhone Forensic Analysis DVD Toolkit by (Ryan Kubasiak and Sean Morrissey) and was somewhat surprised to find there were no reviews on . I've submitted my review and I'm sharing it here with you on my blog. The book introduces the reader to the Mac OS X operating system and common Apple hardware (i.e. iPods, iPhones, iMacs, etc.) out there today. The intended audience is digital forensic investigators, security professionals, and law enforcement. If you've read a Syngress digital forensics book such as Harlan Carvey's Windows Forensic Analysis, Second Edition, you are familiar with how these books encourage a hands-on learning approach through exercises and the use of specific forensic tools. This book follows the same path and, like Carvey's book, offers a DVD filled with exercises, images, and tools for the DIY forensicator. The authors provide an excellent overview of the Macintosh operating system and include topics such as disk partitioning and Apple Disk images (DMG). For example, chapter 4 is dedicated to the HFS+ file system used by Macintosh computers and drills down to disk level file system forensics. While Brian Carrier's File System Forensic Analysis book touches on Apple partitions, the Mac OS X iPod, and iPhone Forensic Analysis DVD Toolkit book dives even more deeply into the file system structure and nomenclature. This book demystifies topics such as FileVault (Apple's answer to file encryption) and Time Machine. It includes content on decrypting File Vault and restoring files from a Time Machine backup. The authors draw on their extensive experience and research to provide best practices, tips, and tricks for preserving and forensically acquiring data from Mac file systems.

## Download to continue reading...

Mac OS X, iPod, and iPhone Forensic Analysis DVD Toolkit A Beginner's Guide to iPhone 6 and iPhone 6 Plus: (Or iPhone 4s, iPhone 5, iPhone 5c, iPhone 5s with iOS 8) iPhone 7: The Ultimate Apple iPhone 7 User Manual - Discover Amazing Hacks To Master Your iPhone 7 Now! (iPhone 7

Phone Case, iPhone 7 User Guide, iPhone 7 Manual) iPhone 7: For Beginners - Learn How To Use Iphone 7 Plus Advanced Tips And Tricks (iPhone 7 Phone Case, iPhone 7 User Guide, iPhone 7 Manual) iPhone 6: Apple iPhone 6 Beginners Guide - Learn How To Use And Get The Most Out Of Your iPhone 6 & iPhone 6S (Apple, IOS, iPhone 6/6s/6 Plus) iPhone Portable Genius: Covers iOS 8 on iPhone 6, iPhone 6 Plus, iPhone 5s, and iPhone 5c iPhone 6: The Complete iPhone 6 Beginners Guide - Learn How To Use Your iPhone 6, Detailed User Manual, Plus New iPhone 6 & iPhone 6s Hidden Features, Tips And Tricks! (Apple, IOS, Yosemite) iPhone 6: Apple iPhone 6 User Guide -Learn How To Use iPhone 6, iPhone 6s & iPhone 6s Plus, With Advanced Tips! (Apple, IOS, Yosemite) iPhone 6: The Ultimate User Guide With Exclusive Tips And Tricks To Master iPhone 6 And iPhone 6 Plus (Iphone 6, IOS 9, Apple) The iPhone Book: Covers iPhone 5, iPhone 4S, and iPhone 4 (6th Edition) The Complete Beginners Guide to Mac OS X El Capitan: (For MacBook, MacBook Air, MacBook Pro, iMac, Mac Pro, and Mac Mini) Windows Forensic Analysis Toolkit, Third Edition: Advanced Analysis Techniques for Windows 7 Windows Forensic Analysis Toolkit: Advanced Analysis Techniques for Windows 7 Teach Yourself VISUALLY iPhone 6s: Covers iOS9 and all models of iPhone 6s, 6, and iPhone 5 (Teach Yourself VISUALLY (Tech)) iPhone 6: The Comprehensive User Guide To Master Iphone 6, 6 S And 6 S Plus! Includes Advanced Tips and Tricks! (Iphone 6, IOS 9, Apple) Iphone 6 S and 6 S Plus: Practical User Guide with Exclusive Tips and Tricks to Master Iphone 6 S (Iphone 6, IOS 9, Apple) iPhone 6: Practical User Guide To Master Iphone 6, 6 S And 6 S Plus! Includes Little-Known Tips and Tricks (Iphone 6, IOS 9, Apple) Help Me! Guide to iPhone 6: Step-by-Step User Guide for the iPhone 6 and iPhone 6 Plus iPhone 6 Guide: For iPhone 6 and iPhone 6 Plus IPhone SE: The Ultimate User Guide With Exclusive Tips And Tricks To Master Your IPhone SE (Apple, IOS, iPhone SE)

**Dmca**